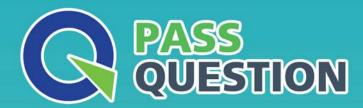

## QUESTION & ANSWER

HIGHER QUALITY, BETTER SERVICE

**Provide One Year Free Update!** 

https://www.passquestion.com

**Exam** : **C\_THR95\_2105** 

Title : SAP Certified Application

Associate - SAP

SuccessFactors Career

**Development Planning and** 

Mentoring 3H/2021

Version: DEMO

1.An employee of you customer hovers the mouse over the role and clicks the yellow star in View Career Path.

Where is the role added?

- A. Next Role
- B. Suggested Roles
- C. My Current Roles
- D. Roles I'm Considering

Answer: D

2. Your customer wants to make fields reportable in the Development Template.

What action must you take?

- A. Create an Ad-Hoc Report in Admin Center
- B. Change the XML of the specific template in Provisioning
- C. Set up a job in Job Scheduler in Provisioning
- D. Modify Processes and Forms in Admin Center.

Answer: B

3. Yourclient uses the Career Worksheet and wants to update the instruction text.

What do you need to do?

- A. Edit the field in the Development Plan template in Admin Center
- B. Modify the text in the Development Plan template in Admin Center
- C. Modify the field in the Career Worksheet XML
- D. Edit the text-replacement tag in the Career Worksheet XML

Answer: D

4. Your customer wants employees to view the Career Path.

Where do you enable this request in Admin Center?

- A. Manage Permission Roles
- B. Form Template Settings
- C. Manage Group Roles
- D. Manage Templates

Answer: A

5. Your customer wants to use a Calculated Expected rating for a competency.

What information must you provide? Choose 3.

- A. Normalized score
- B. Medium score
- C. Lowest score
- D. Highest score
- E. Expected score

Answer: C,D,E